# Teamsの科目チームの情報

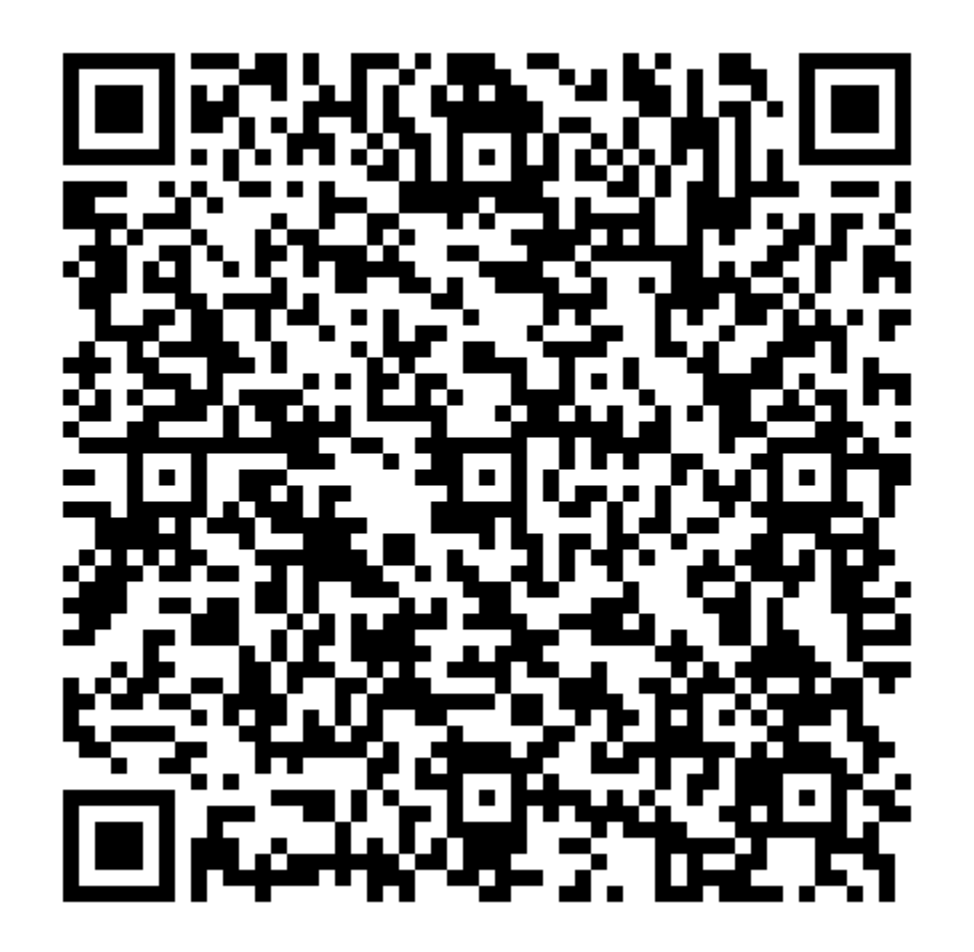

## 授業構成と成績評価

- 1講時は講義,2講時は演習
- 講義資料の配布や、授業関係の連絡はすべてTeamsにて行う
- 講義資料は約1週間前に配布する(予習できるように)
- 演習課題は講義資料に含まれる
- 演習課題の提出:課題を完成した時点でTAを呼び、確認してもらう
- 演習課題の提出期限:その都度知らせる
- 「確認テスト」を第8回(最終回)の授業で実施する • 教室のパソコンのみ使用可
- 成績評価:演習50%, 確認テスト50%

### 講義・演習

- 講義時は教室のパソコンをWindowsで立ち上げ、パソコン上に映っ ている教員のパワーポイントを見ながら受講する。教室のスクリーン にも映す予定
- 演習時は教室のパソコンをLinux(Ubuntu)で再起動して使用する。携 帯PCもOK
	- 教室PCと携帯PC間のデータのやり取りはたとえばGoogle Driveを通じて行う ことができる
- 演習時に質問等があれば挙手、TAさん・教員が直接対応
- 演習課題のチェックも挙手、TA・教員が直接対応

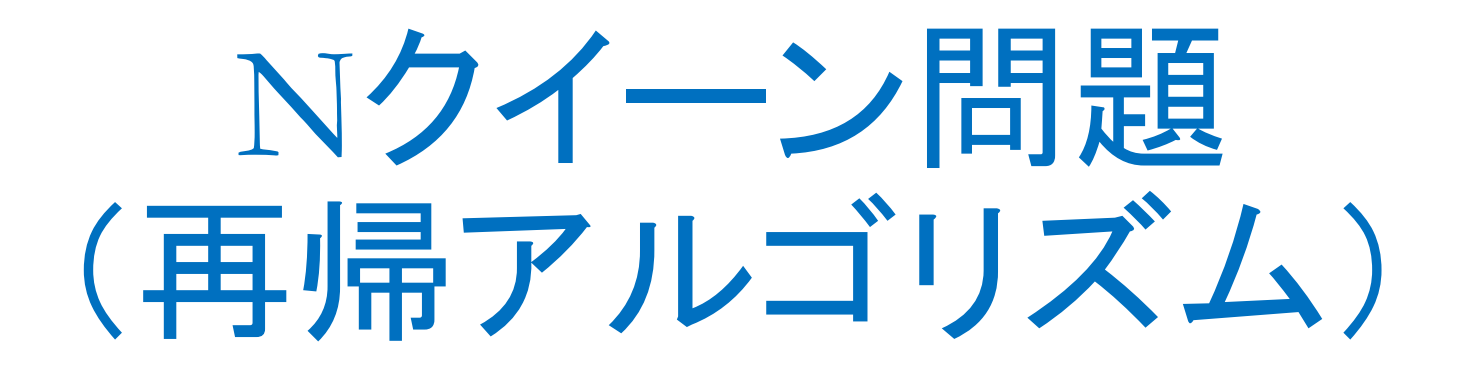

#### Nクイーン問題とは

- N×Nのチェス盤上にクイーンをN個置き、 どのクイーンも他のク イーンに1手で取られないような配置にせよ、というパズル
- N=8の場合は8クイーン問題(エイト・クイーン)

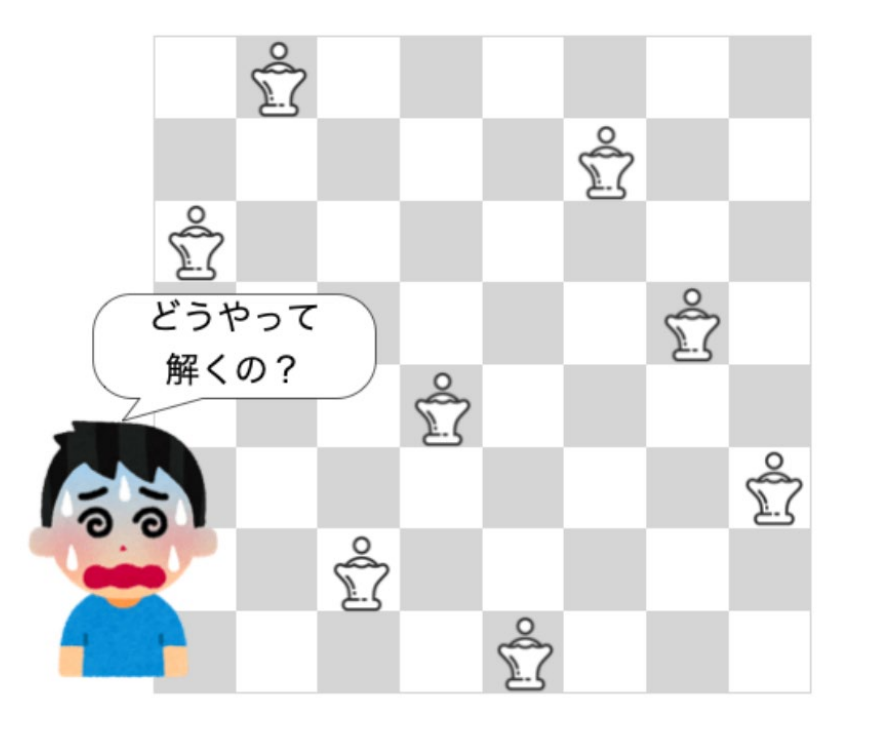

#### Nクイーン問題とは

• チェスのルールとして、クイーンは、図のように自分の場所から縦・ 横・斜めの方向に何マスでも動くことができる

• コマ互いに横・縦・斜め上に配置しないようにしないといけない

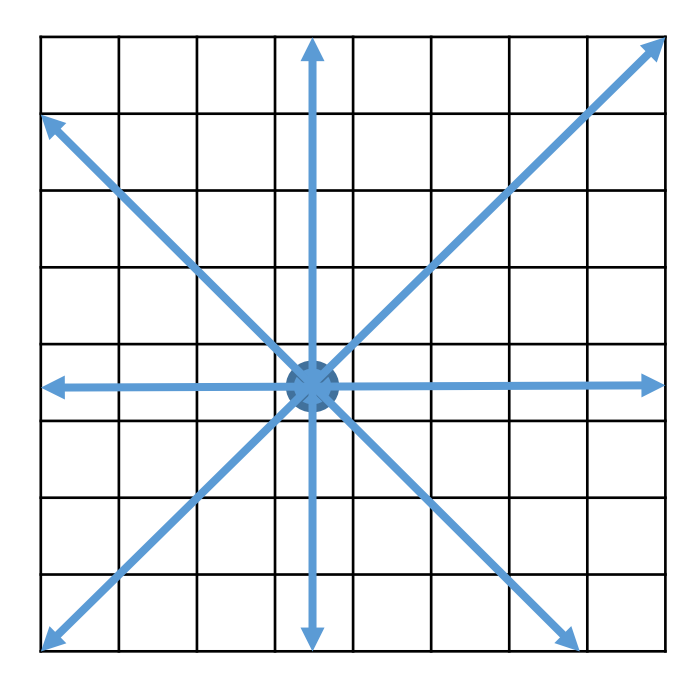

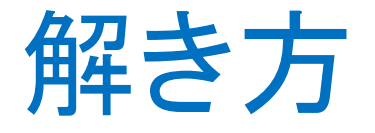

- N個のクイーンの置き方すべてを調べる場合
	- ・ $\rm N$ =8の場合、 $\rm {\it C}_{64}^{8}$ =4,426,165,368通りの置き方…44億通り以上
- 1行には1個のクイーンしか置けないことを利用して置き方を調べる場合 • N=8の場合、88= 1,6777,216の置き方...1千6百万以上
- 方法1:すべての置き方を多重ループで作成・チェックする方法
- 方法2:深さ優先探索で作成・チェックする方法(再帰)
- 方法3:方法2へのちょっとした改良や、バックトラック法

## 個の置き方(解候補)

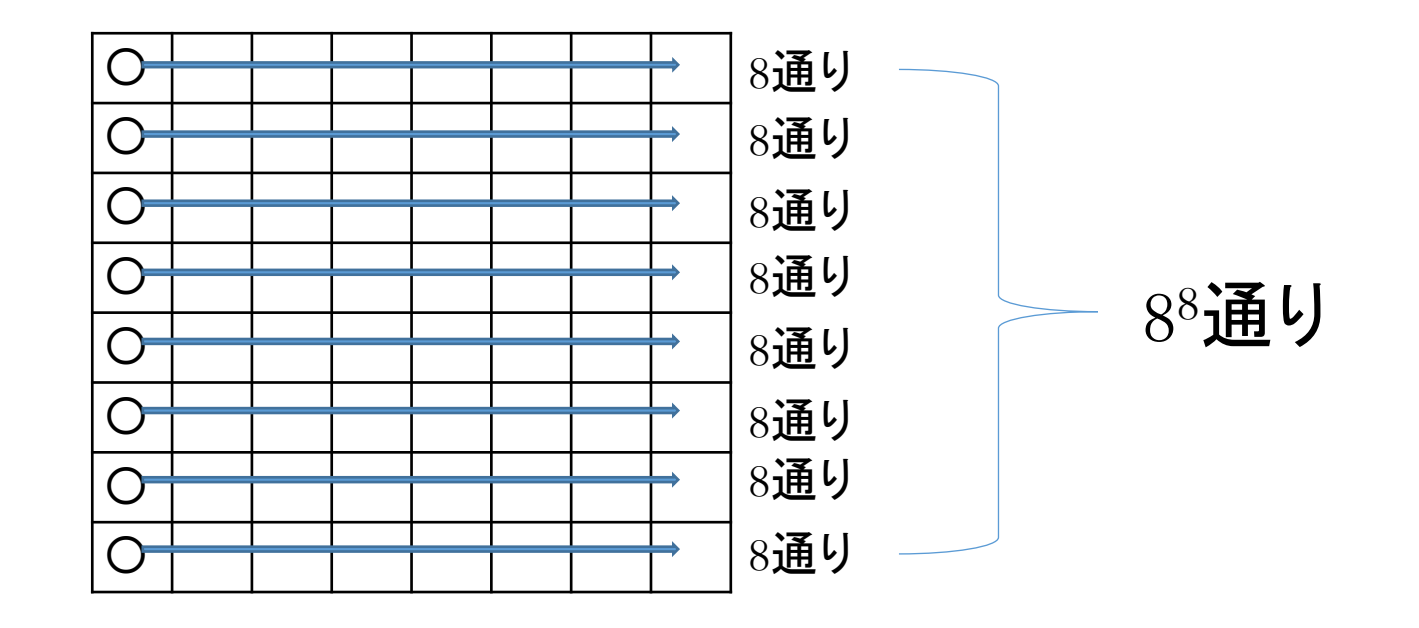

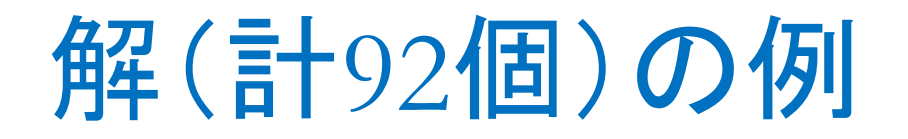

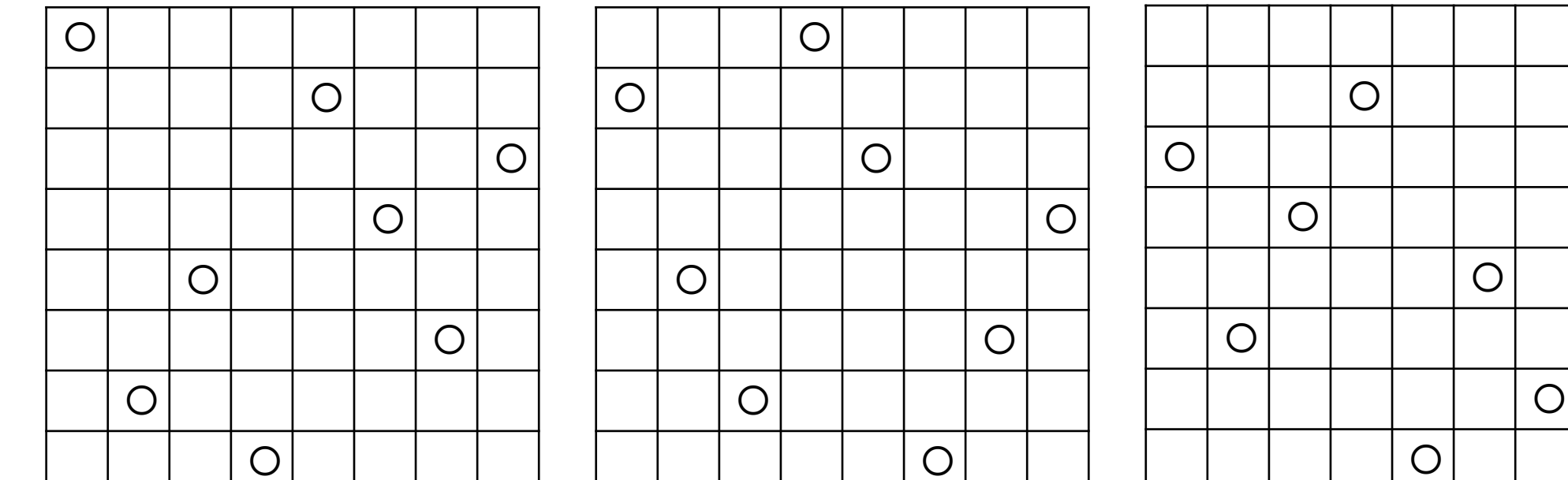

 $\bigcirc$ 

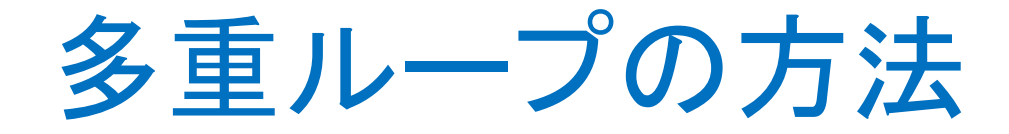

• すべての場合(解候補:88)を8重のfor文で作成し、その一つ一つの 置き方を調べる(解を求める)という方法

⋯.

. . .

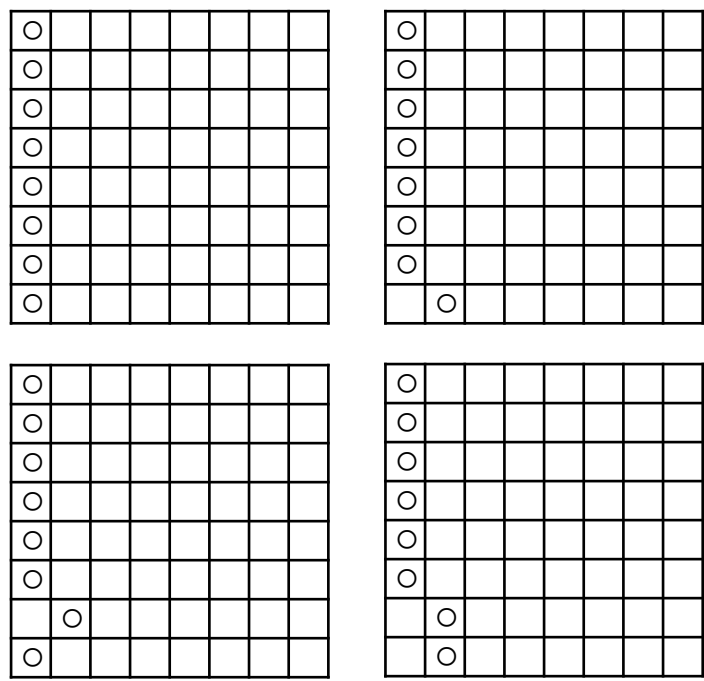

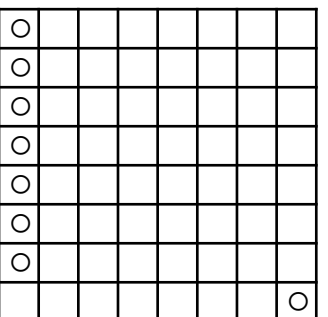

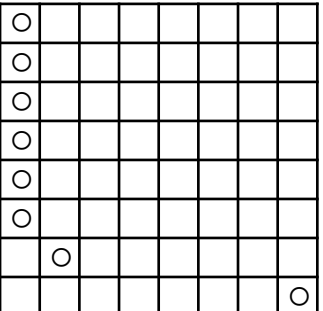

 $\ddot{\bullet}$ 

### 多重ループ方法の問題点

- Nが大きくなると、プログラムの構造が非常に複雑になる
- そもそもfor文を使う以上、Nが固定のプログラムしか書けない

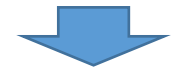

• 「深さ優先探索」というアアプローチ(再帰で実現)

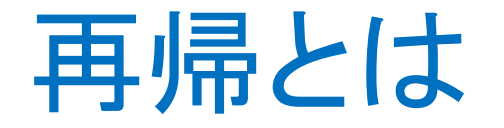

 $\ddot{\bullet}$ 

}

- 3Qで習った、「クイックソートの手順」の中に「クイックソートの手順」 を呼び出す、というような、自分自身を呼び出す処理を再帰処理とい う。
- プログラム的に書くと、以下のようなもの。 void  $proc()$  $\ddot{\cdot}$ proc();

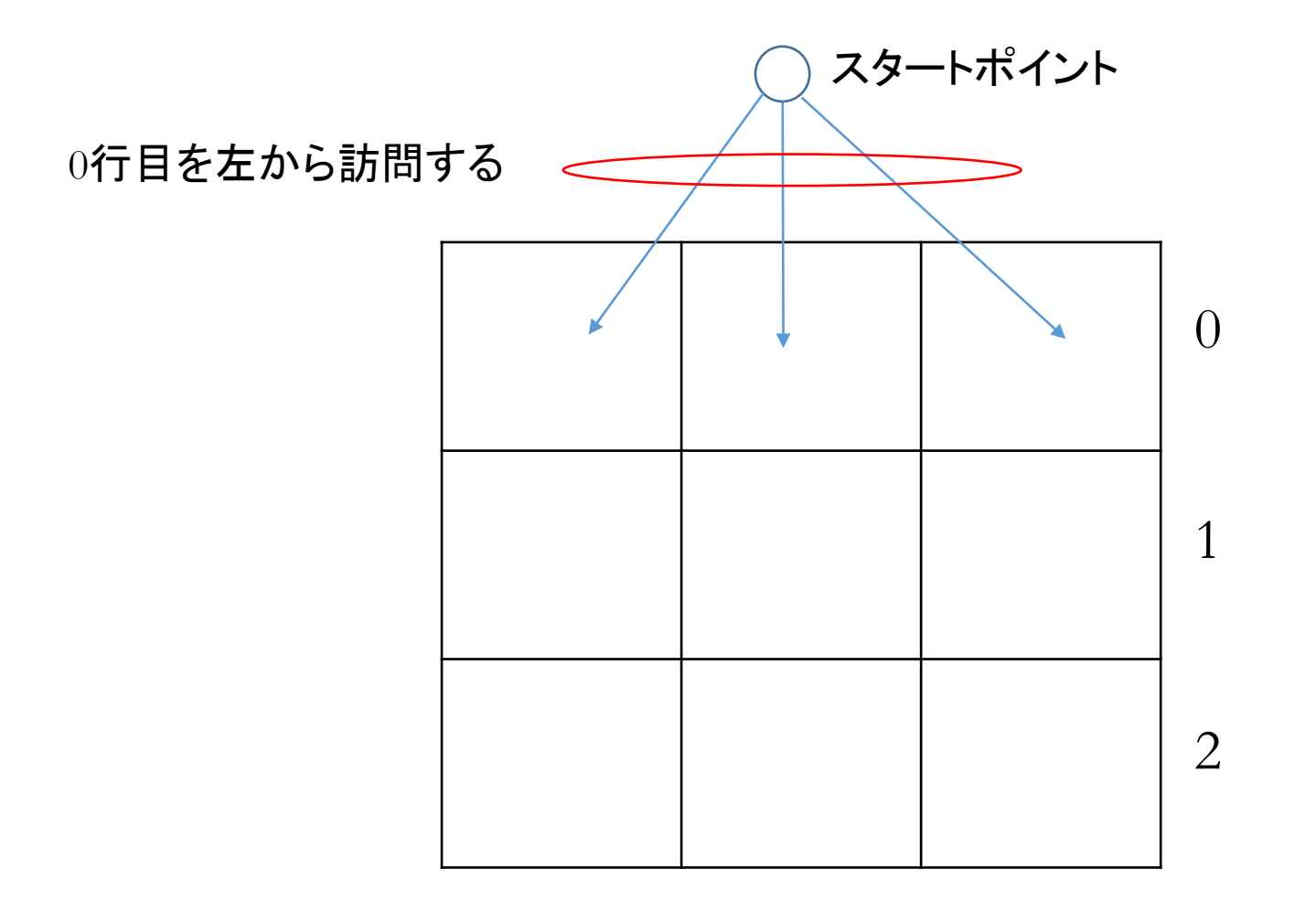

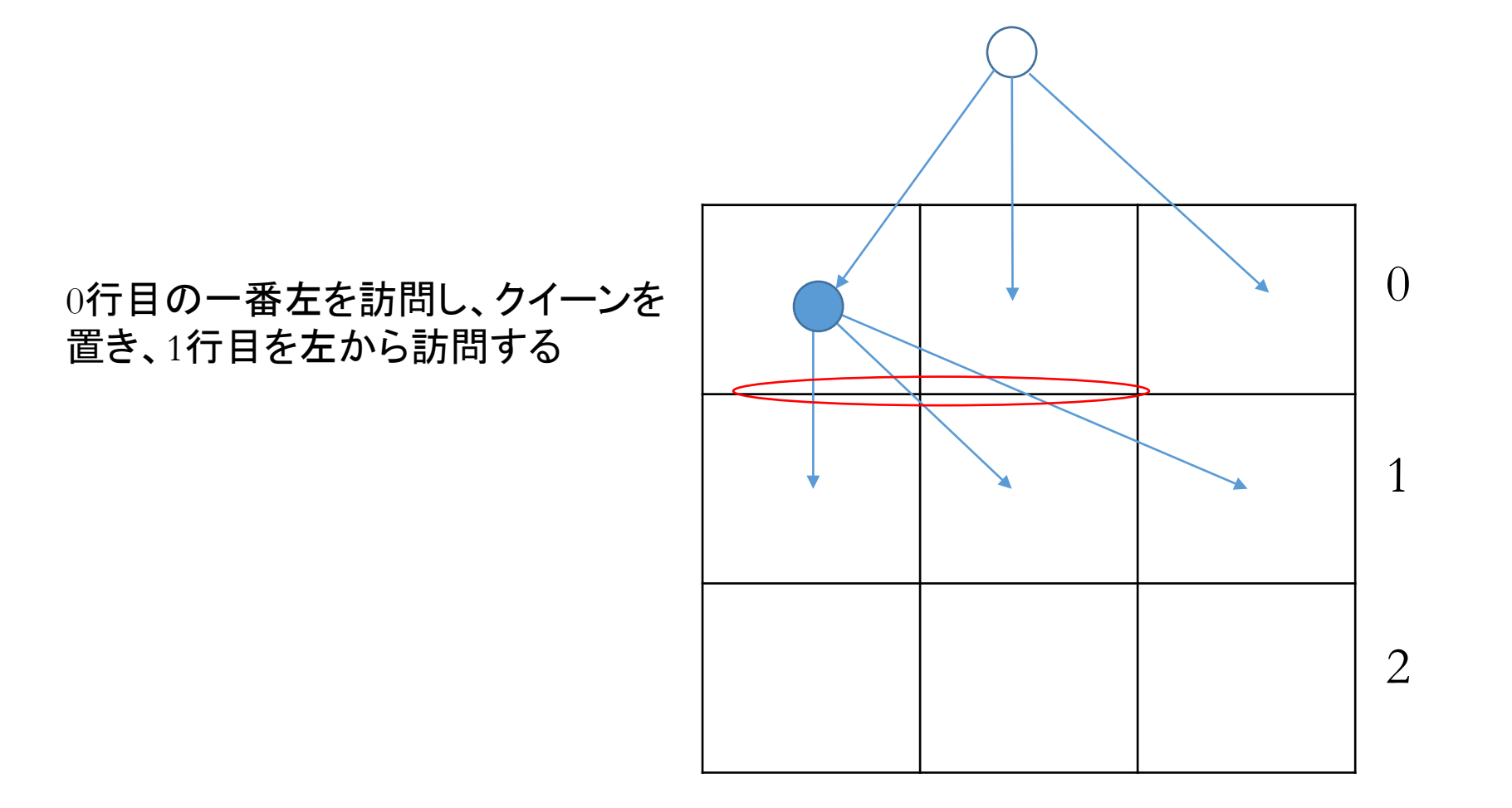

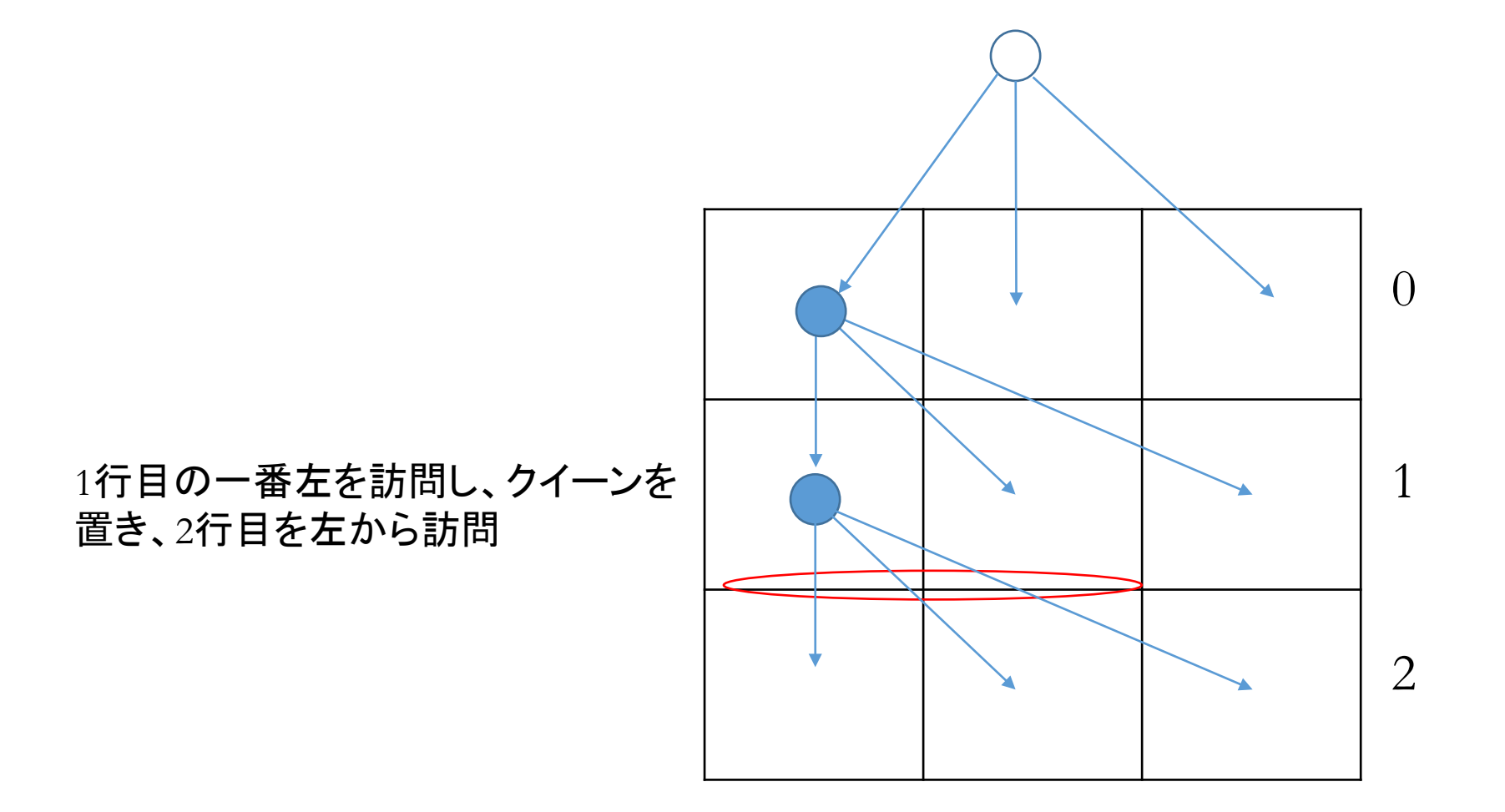

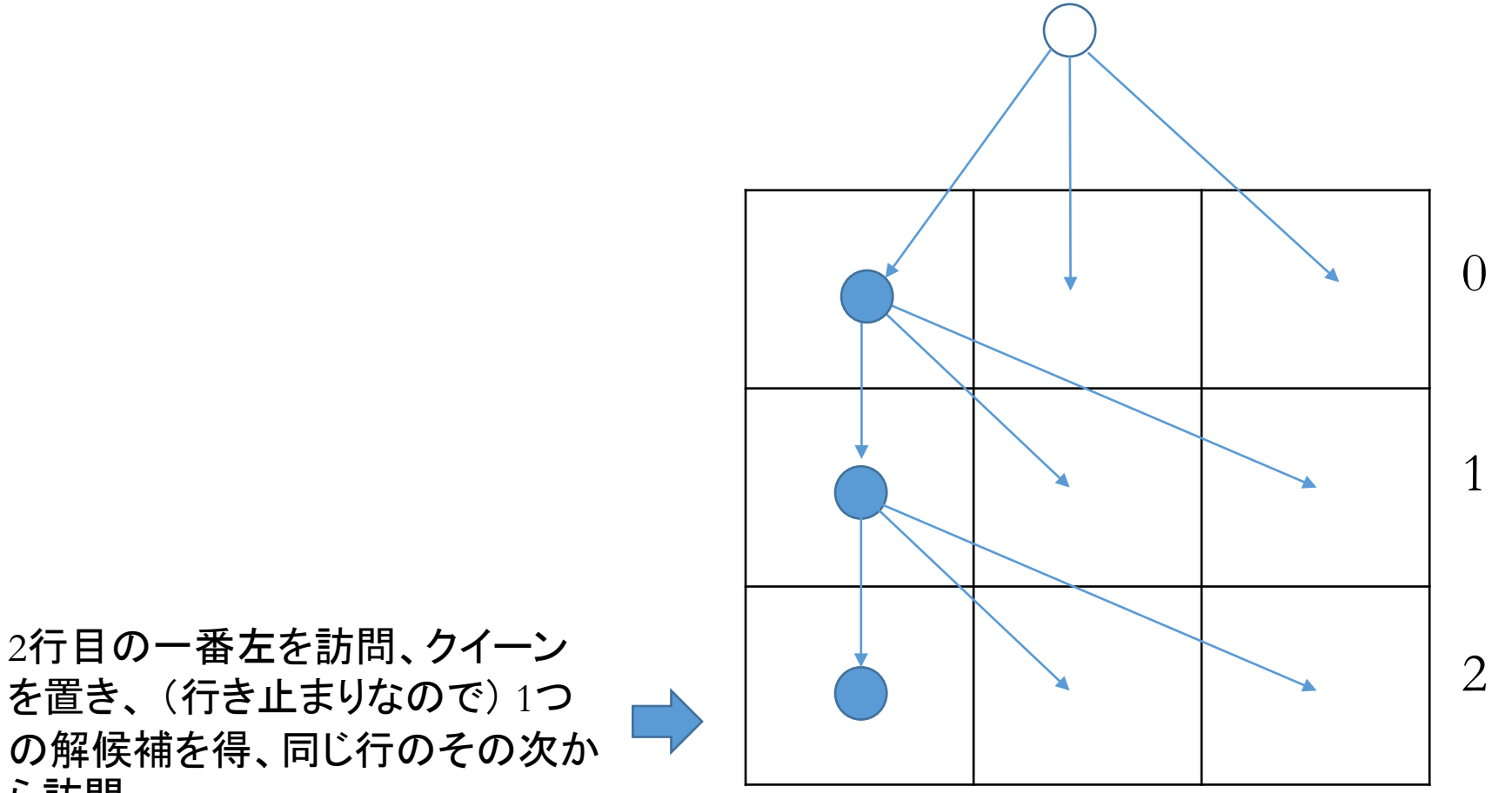

を置き、 (行き止まりなので) 1つ の解候補を得、同じ行のその次か ら訪問

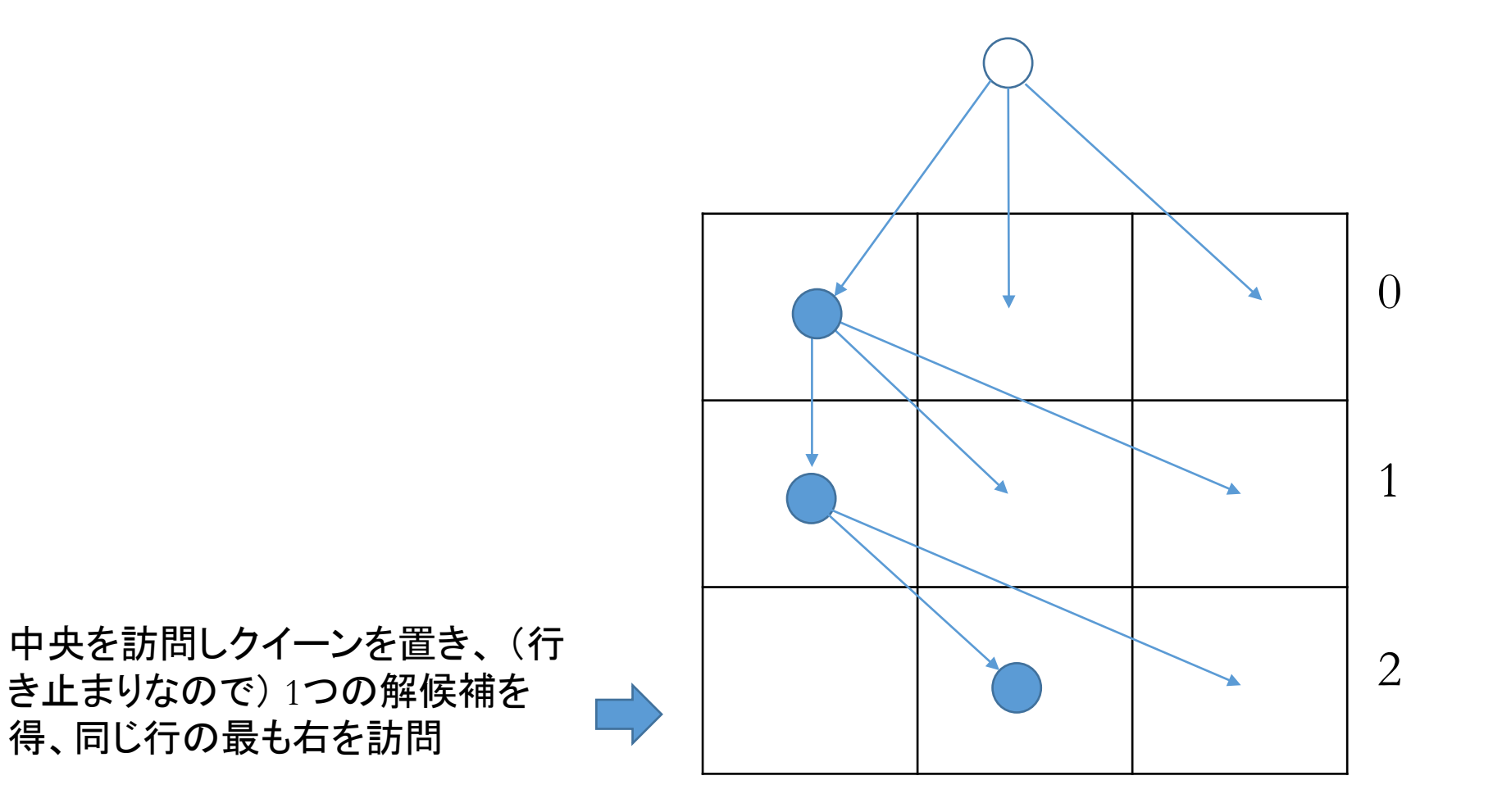

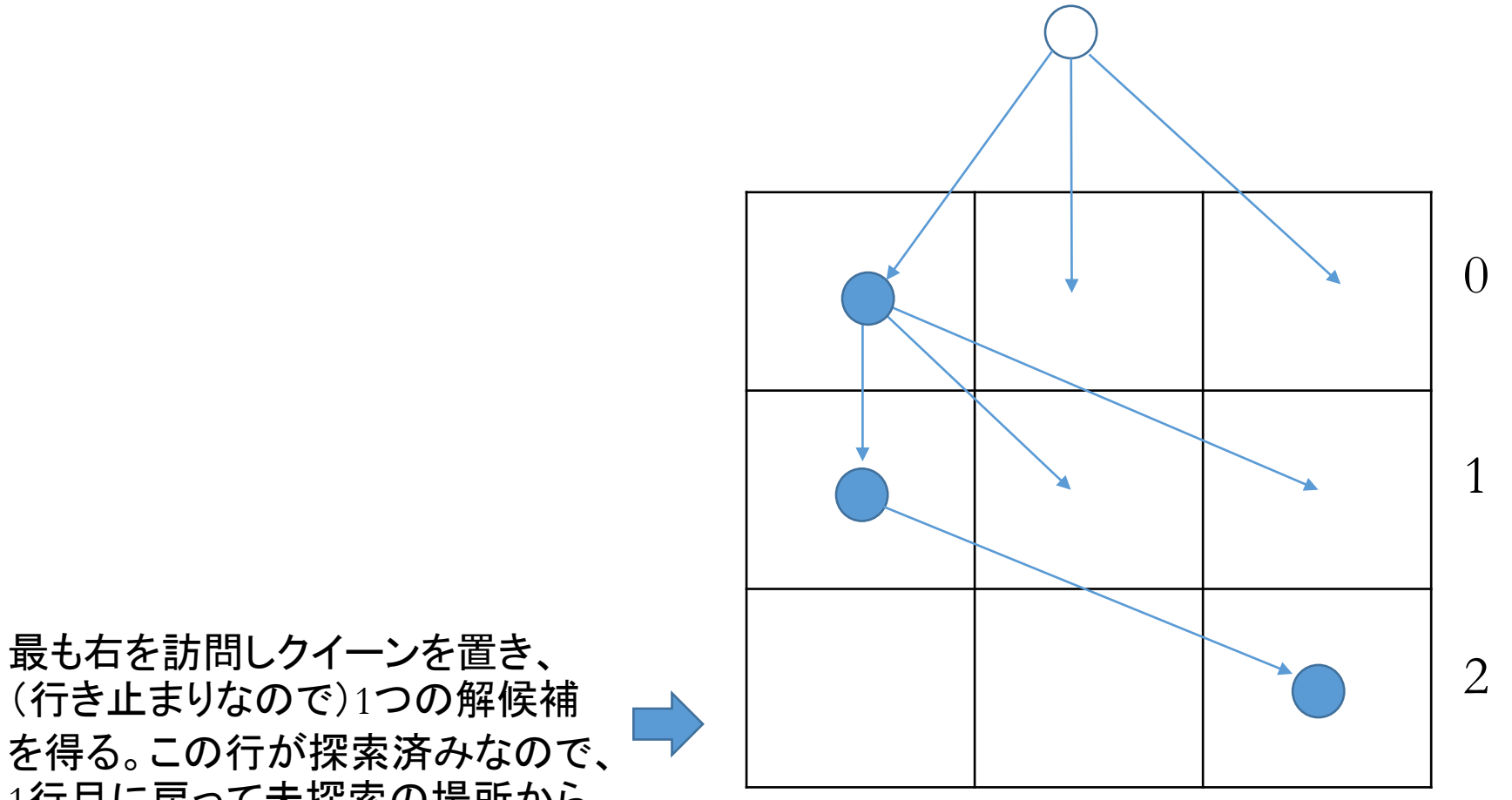

(行き止まりなので)1つの解候補 を得る。この行が探索済みなので、 1行目に戻って未探索の場所から 訪問

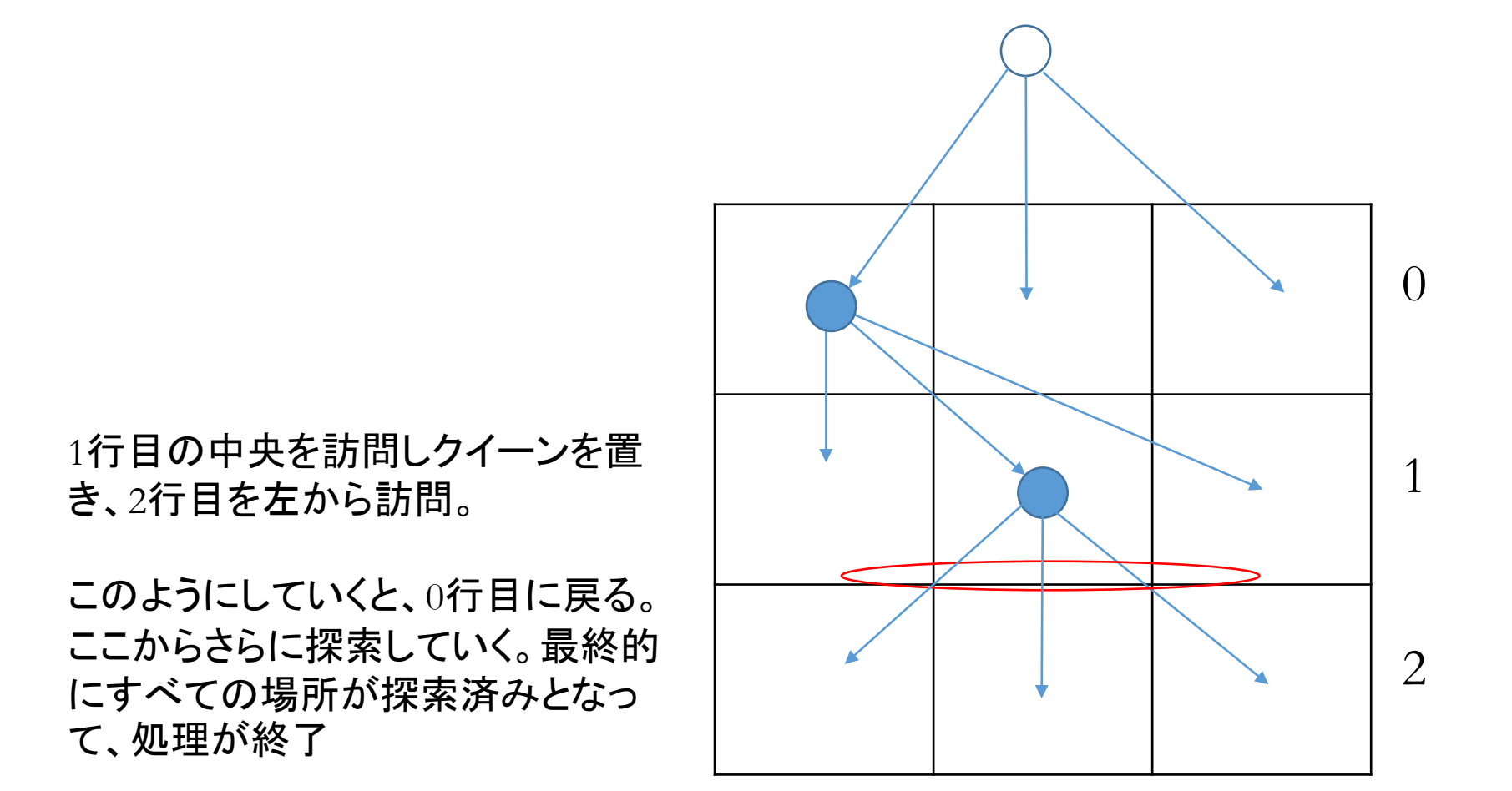

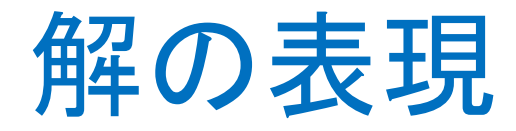

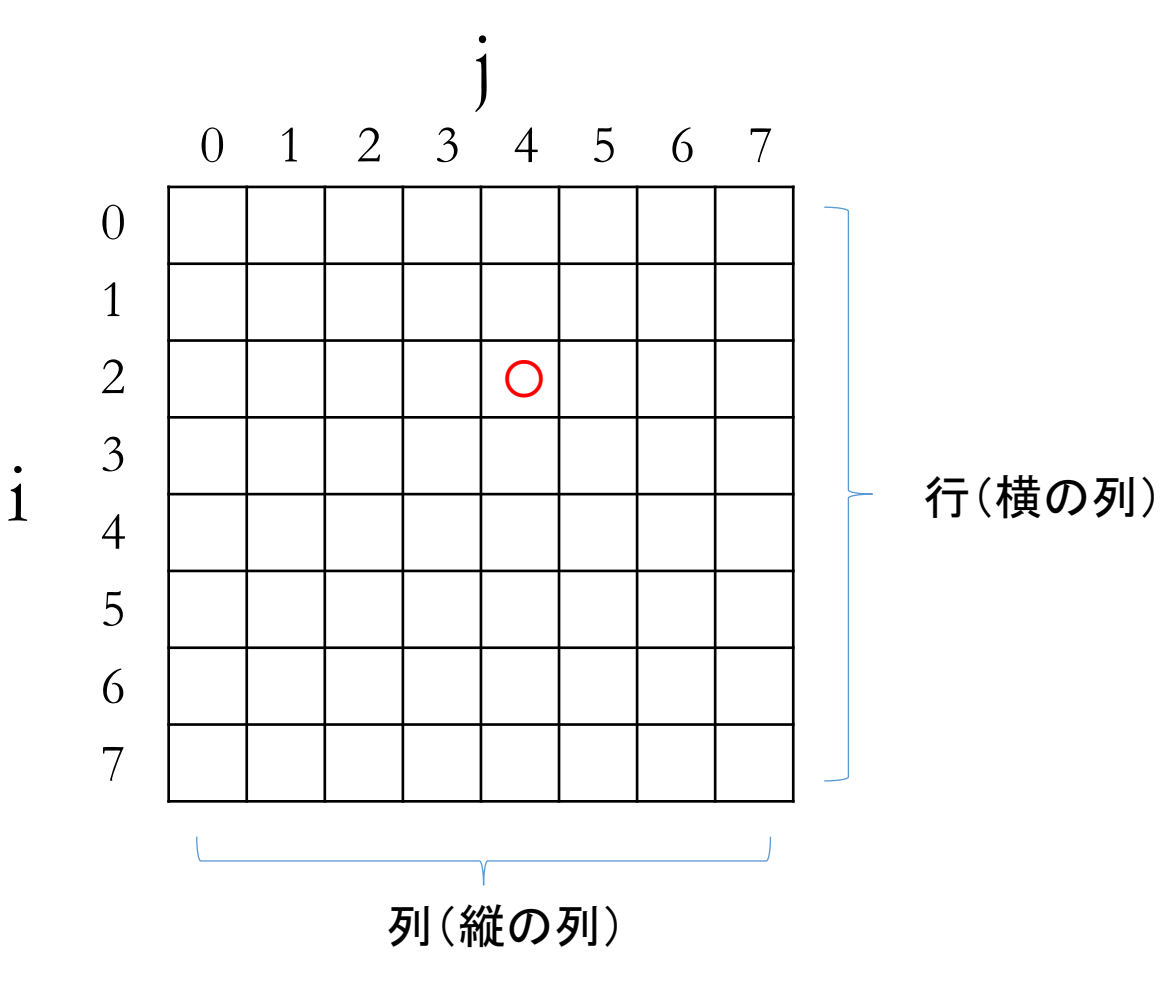

1行にクイーン1個しかおけないので、 i行目の, クイーンの置かれた場所 (列番号)を、q[i]で記憶すればよい。 左図の場合:q[2]=4 つまり、q[i]が分かれば、  $(i, j) = (i, q[i])...i$ 行目 $q[i]$ 列目 にクイーンが置かれていることがわ かる 左図の場合i=2, j=q[2]=4

q[i]は1次元配列qのi番目の要素

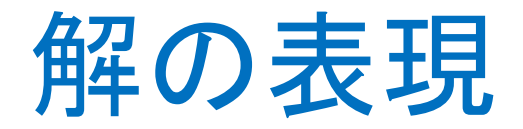

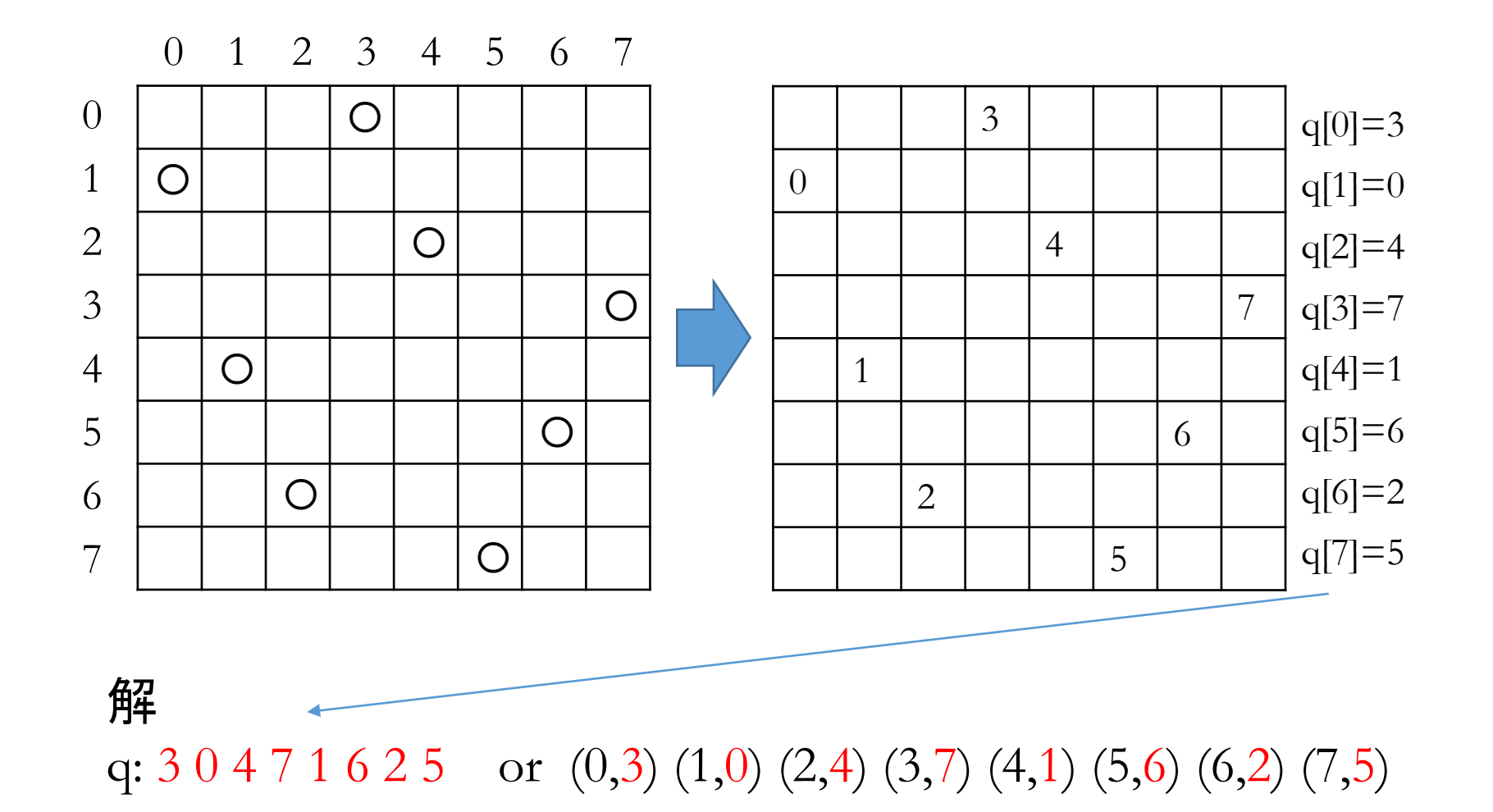

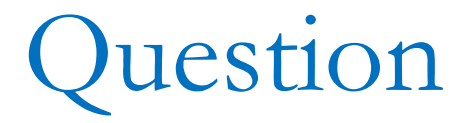

• 解として、8クイーンが以下のように配置された場合、その解を表現 する1次元配列qの中身を答えなさい。

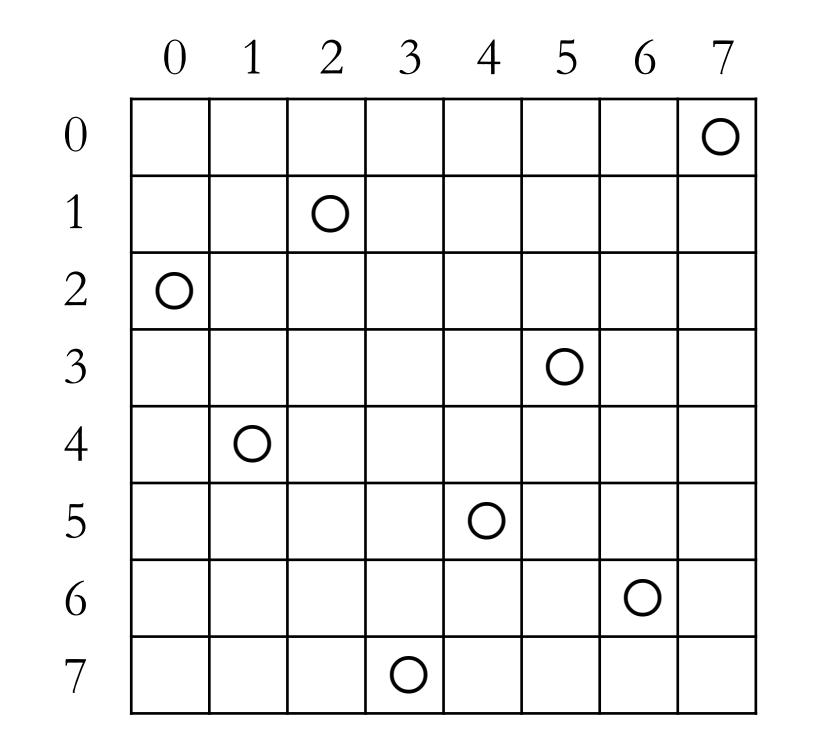

Question

• q[5]=3だとして、クイーンはどこに置く?

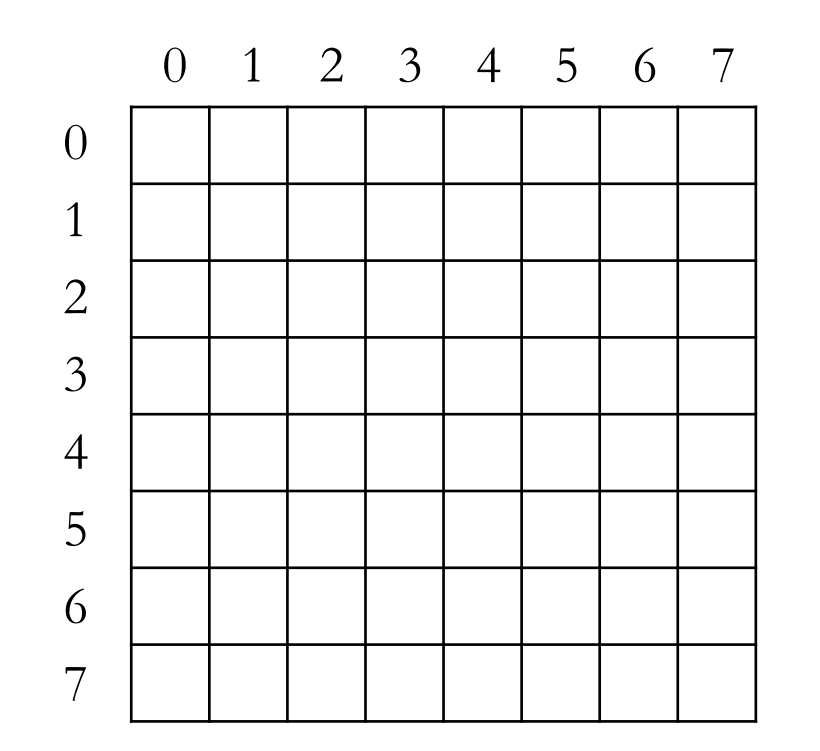

#### 結局、Nクイーン問題は

• 左の探索空間から解候補q(すべて)を深さ優先探索で見つけ、それ らをチェックして解q(すべて)を求めること

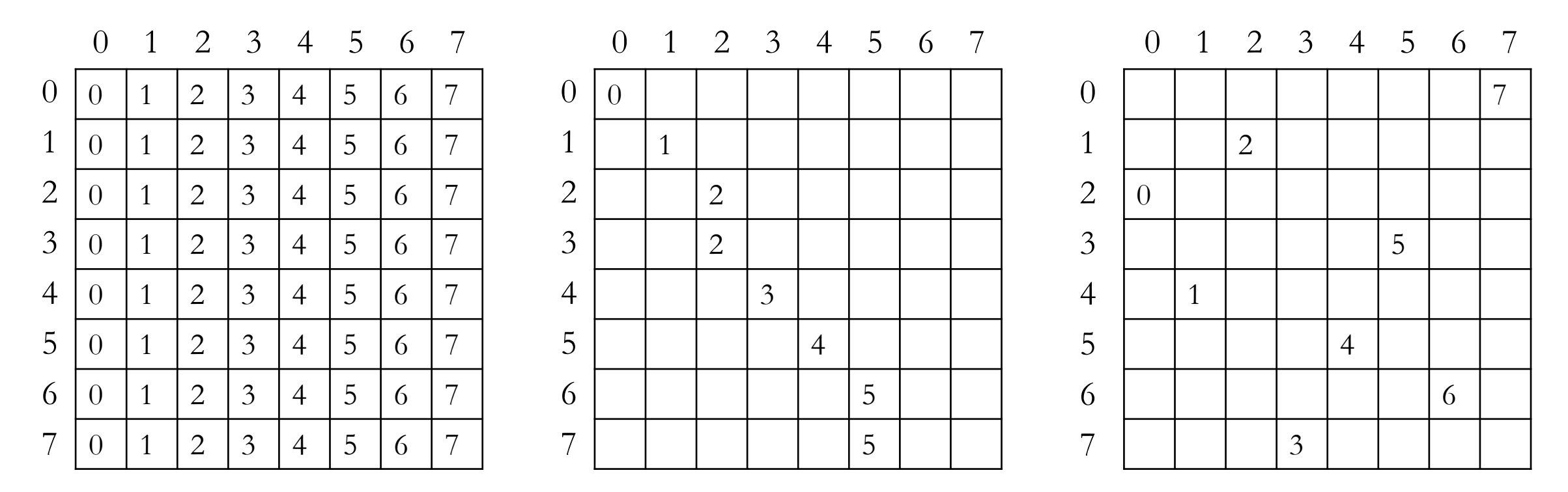

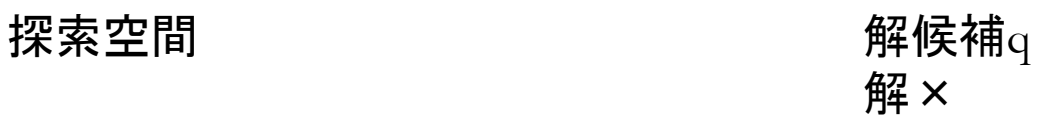

解候補q 解〇

- ここでは0列目を考える。つまり、
- N=3なら1次元配列qを、q[0]=0, q[1]=0, q[2]=0の順に再帰的にセットする
- そのため、
	- i=0とし、i行目を訪問し、q[i]=0をセット
	- 次の行(i=1)を訪問し、q[i]=0をセット
	- 次の行(i=2)を訪問し、q[i]=0をセット
	- 訪問すべき行がないので終了

ということができればよい

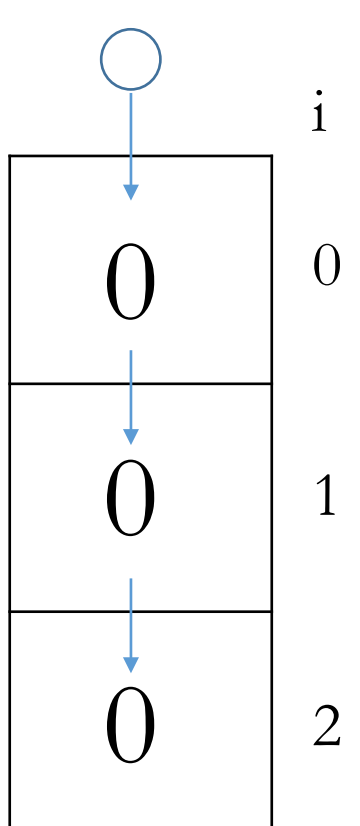

• プログラムの基本形

```
void visit(int q[], int i) // iを訪問
\{q[i]=0;visit(q, ?); // 次の行を訪問
}
int main(void)
\{ \}visit(q, 0); // i=0を訪問
   return 0;
}
```
• プログラムの基本形

```
void visit(int q[], int i)
\{q[i]=0;visit(q, ?); 
}
int main(void)
\{visit(q, 0); // i=0を訪問
    return 0;
}
```
- しかしこれだと無限ループになってしま う!!
- N個置かれたら終わるように「終了チェック」 を入れる必要がある

$$
\mathcal{L}^{\mathcal{A}}(\mathcal{A})
$$

• iとNの関係をチェックすればよい

• プログラムの基本形

```
void visit(int q[], int i)
\{ i, Nの関係をチェック
     q[i]=0;visit(q, ?); 
}
int main(void)
\{ \}visit(q, 0); // i=0で呼び出す
   return 0;
}
```
- i行目の特定のマスからi+1行目を訪問するとき、i+1行目の複数(すべて)のマス への訪問を考慮しなければならない。
- そのため、visit()関数の中に列のためのループ文を加える必要がある

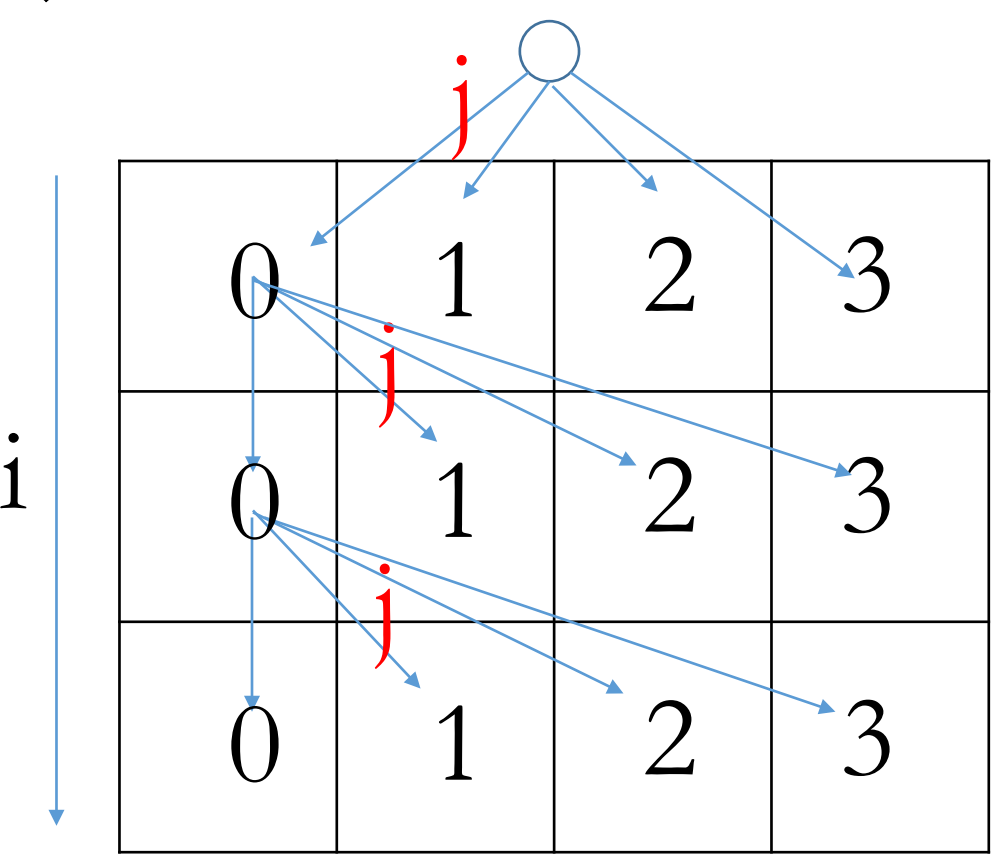

• プログラムの基本形(赤い部分が縦1列と違うところ) void visit(int  $q$ ], int i)  $\{$ 

```
 i, Nの関係をチェック
      ループ{
      q[i]=?;
      visit(q, ?); }
}
int main(void)
\{visit(q, 0); // i=0で呼び出す
   return 0;
}
```
## Nクイーン問題を解く

- 上記「縦P列の盤面にNクイーンを再帰的に置く」プログラムでP=N にして、解候補qを求める
- 解候補ひとつひとつqについて、後述のNクイーン配置の条件を チェックする

## Nクイーン配置条件について

• 縦一直線上にあってはならない i!= jでq[i]!= q[j]

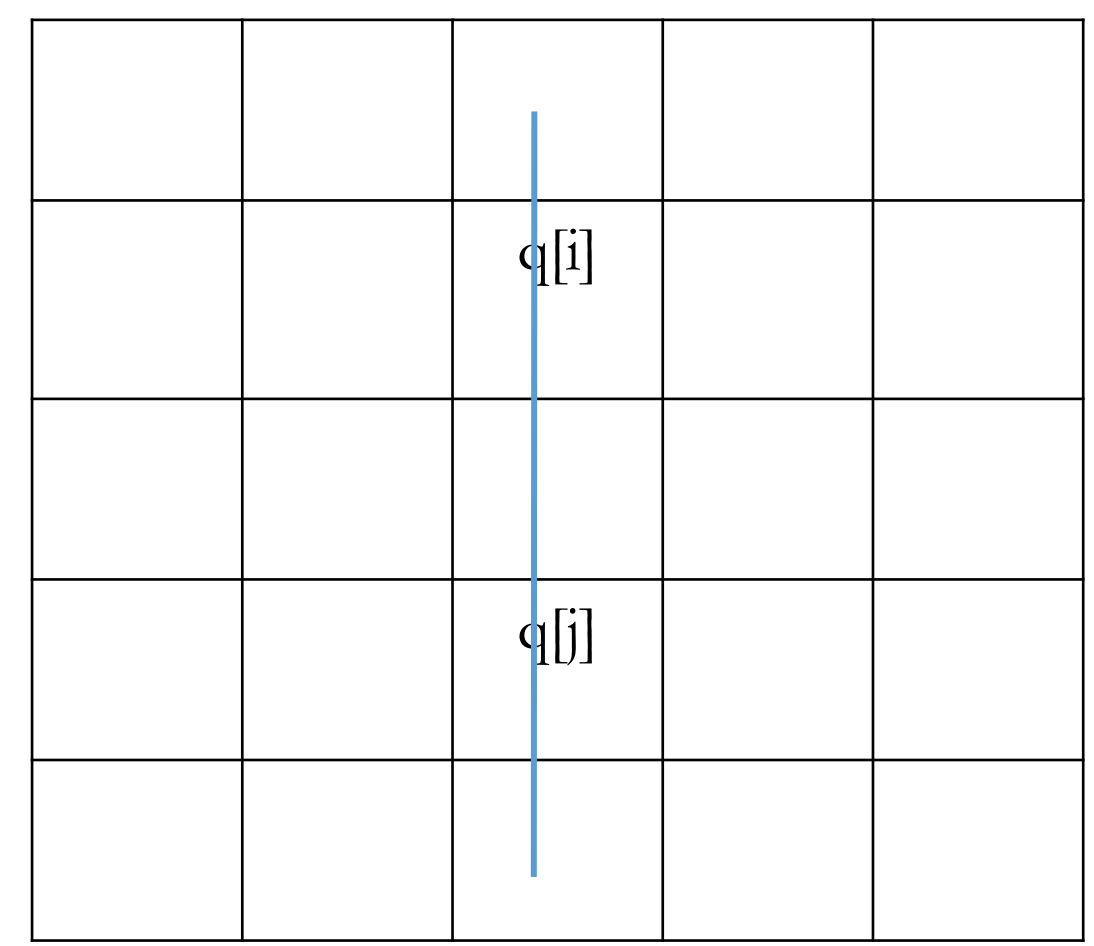

## Nクイーン配置条件について

• 斜め直線上にあってはならない i!= jで|q[i]-q[j]| != |i-j|

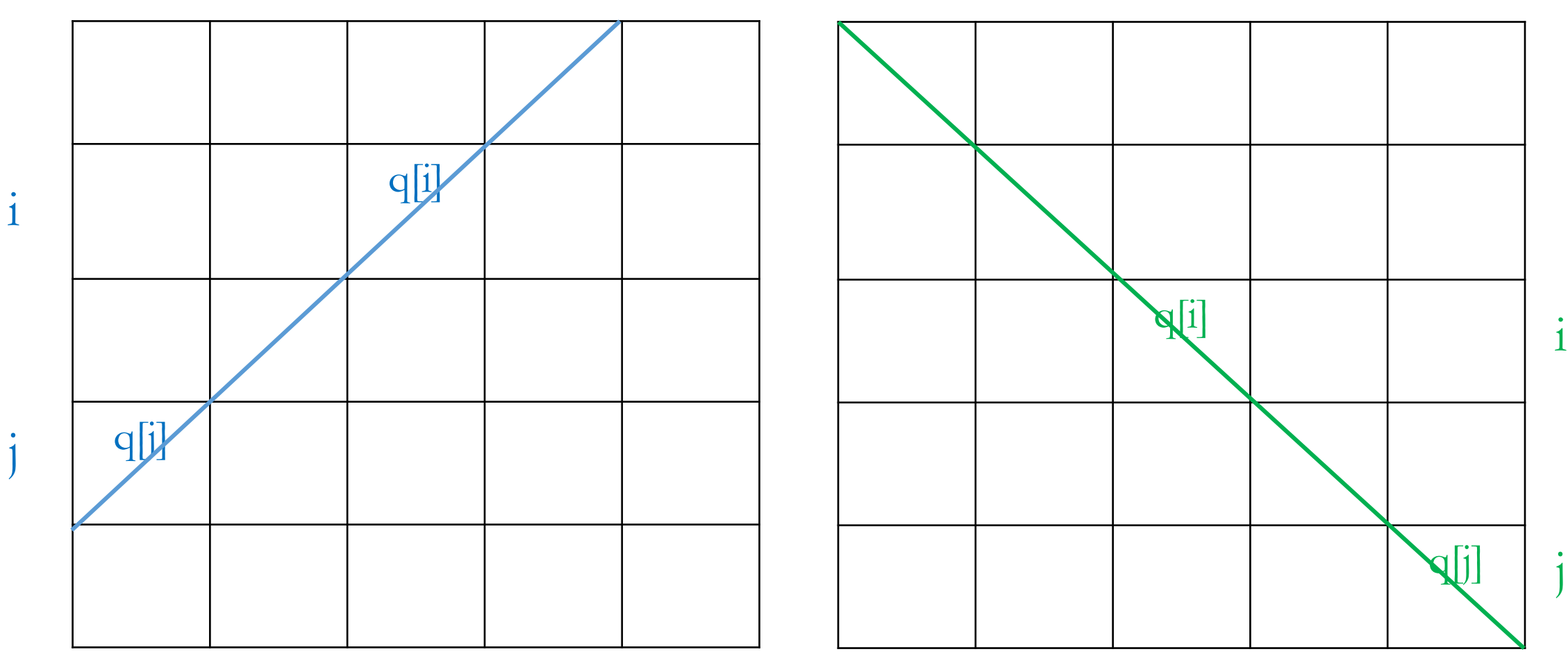

# Nクイーン問題を解くプログラム(基本形)

```
• void printq(int q[])の定義...配列qの中身を出力
• int check(int q[])の定義...Nクイーンの配置条件でチェックしq
  が解かどうかをチェック(解なら1を、解でないなら0を返す)
void visit(int q], int i)
{
    if(?){// iとNの大小関係をチェック
      if(check(q)) printq(q); // 解を出力
      解の個数のカウントなど
      return;
    }
    for(int j=0; j<P; j++){
      q[i]=j;visit(q, ?); 
    }
}
                                                     int main(void)
                                                      {
                                                        int q[20];
                                                        visit(q, 0);
                                                        解の個数を出力
                                                      }
```
効率をよくしたい

- N=10以上となると、解く時間が長く感じるようになる
- 改良版
	- ある場所に駒置いたら、左斜め直下、直下、右斜め直下 への探索を飛ばす
	- そのため、盤面の状態を表すboard[i][j]を設け、置いてよ いかの判定に使う。つまり、(i, j)に駒を置いたらその左斜 め直下、直下、右斜め直下のboard値を0から1に、次を探 索し終わった後に、上記値を0に戻す
	- 8クイーンの場合、オリジナル版と改良版の解候補の数は それぞれ16,777,216, 911,642となる
- バックトラック法:
	- ある場所に駒を置き、次のステップを見て、解がないとわ かればこの駒置きを取り消す

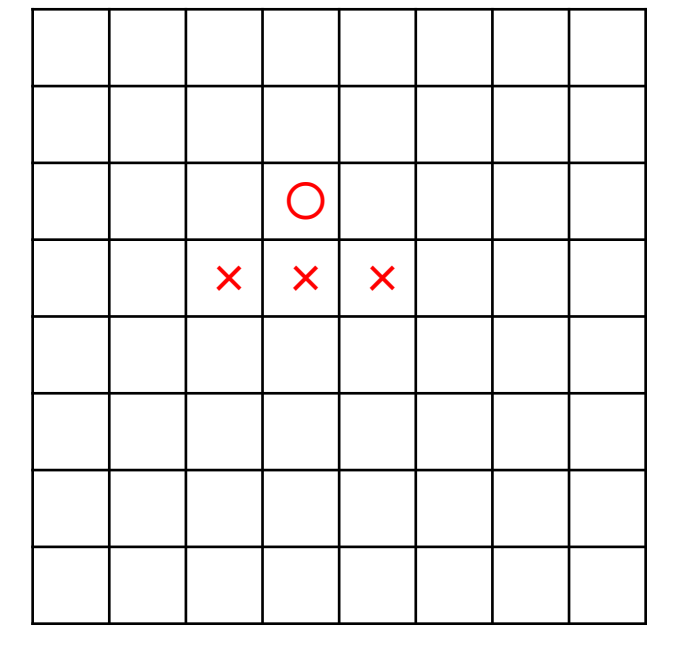

• 注意:課題1,2については、課題2ができた時点で提出してください。

- 講義資料の「盤面が縦1列のプログラム」の関連内容を参考に、1次元 配列q[0],...,q[7]に値0を再帰的にセットするプログラム(ex01-1row.c)を作 成しなさい。ただし、値0をセットする度にqの中身を出力する。以下実行 例を示す。なおここでは、qの各要素が値-1で初期化されている。 実行例:
	- $-1$   $-1$   $-1$   $-1$   $-1$   $-1$   $-1$   $-1$
	- $0 -1 -1 -1 -1 -1 -1 -1$
	- $0\;0\;$  -1 -1 -1 -1 -1 -1
	- $0 \times 0 \times 1 1 1 1 1$
	- $0 \ 0 \ 0 \ 0 \ -1 \ -1 \ -1 \ -1$
	- $00000-1 -1 -1$
	- 0 0 0 0 0 0 -1 -1
	- 0 0 0 0 0 0 0 -1
	- 0 0 0 0 0 0 0 0

2. 講義資料の「盤面が縦P列のプログラム」の関連内容を参考に、N×Pの盤 面上にN個のクイーンを配置する解の候補を求めるプログラム(ex01-NxP.c) を作成しなさい。ただし、個々のクイーンは2次元位置情報(i, q[i])で出力するこ と。なお、 (i, q[i])はi行目, q[i]列目にクイーンを置く意味である。 実行例

NxPのN, Pを入力(20以下): 3 2 ← クイーン3個、3x2の盤面

 $(0,0)$   $(1,0)$   $(2,0)$ 

 $(0,0)$   $(1,0)$   $(2,1)$ 

 $(0,0)$   $(1,1)$   $(2,0)$ 

 $(0,0)$   $(1,1)$   $(2,1)$ 

 $(0,1)$   $(1,0)$   $(2,0)$ 

 $(0,1)$   $(1,0)$   $(2,1)$ 

 $(0,1)$   $(1,1)$   $(2,0)$ 

 $(0,1)$   $(1,1)$   $(2,1)$ 

CNT: 8

3. 講義資料の「Nクイーン問題を解くプログラム(基本形)」及びその関連内容を 参考に、8クイーン問題の解を求めるプログラム(ex01-8queen.c)を作成しなさ い。ただし、すべての解qと解候補の数と解の数を8queen.lisというファイルに 保存すること

実行例

./a.out > 8queen.lis

tail 8queen.lis (ファイルの末尾のデータを画面上に表示させる)

6 2 0 5 7 4 1 3

6 2 7 1 4 0 5 3

6 3 1 4 7 0 2 5

6 3 1 7 5 0 2 4

6 4 2 0 5 7 1 3

7 1 3 0 6 4 2 5

7 1 4 2 0 6 3 5

7 2 0 5 1 4 6 3

7 3 0 2 5 1 6 4

CNT\_ALL: 16777216, CNT: 92

4. (発展問題)講義資料の「Nクイーン問題を解くプログラム(基本形)」及びその 関連内容を参考に、8クイーン問題の解を求める、バックトラック法ではない改 良版プログラム(ex01-8queen-adv.c)を作成しなさい。ただし、すべての解qと解 候補の数と解の数を8queen.lisというファイルに保存すること

実行例

./a.out > 8queen.lis

tail 8queen.lis (ファイルの末尾のデータを画面上に表示させる)

6 2 0 5 7 4 1 3

6 2 7 1 4 0 5 3

6 3 1 4 7 0 2 5

6 3 1 7 5 0 2 4

6 4 2 0 5 7 1 3

7 1 3 0 6 4 2 5

7 1 4 2 0 6 3 5

7 2 0 5 1 4 6 3

7 3 0 2 5 1 6 4

CNT\_ALL: 911642, CNT: 92